## GPA Conversion

※Please recalculate the GPA using the conversion chart if the GPA system is not out of 3.0. In the case that the GPA out of 3.0 is not available, please write "applicant's academic performance is recognized as the satisfied level by our university." Instead of GPA score

<GPA Conversion Chart>

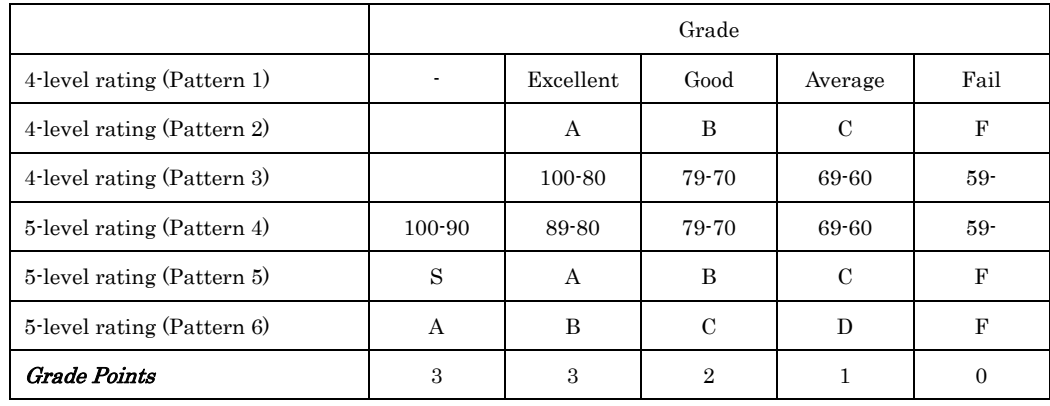

(GPA formula)

 $([No. of GP3 Credits] x 3) + ([No. of GP2 Credits] x 2) + (No. of GP1 Credits] x 1) + (No. of GP0 Credits] x 0)$ 

Total Number of Registered Credits

\*No. = Number

\*GP = Grade Point